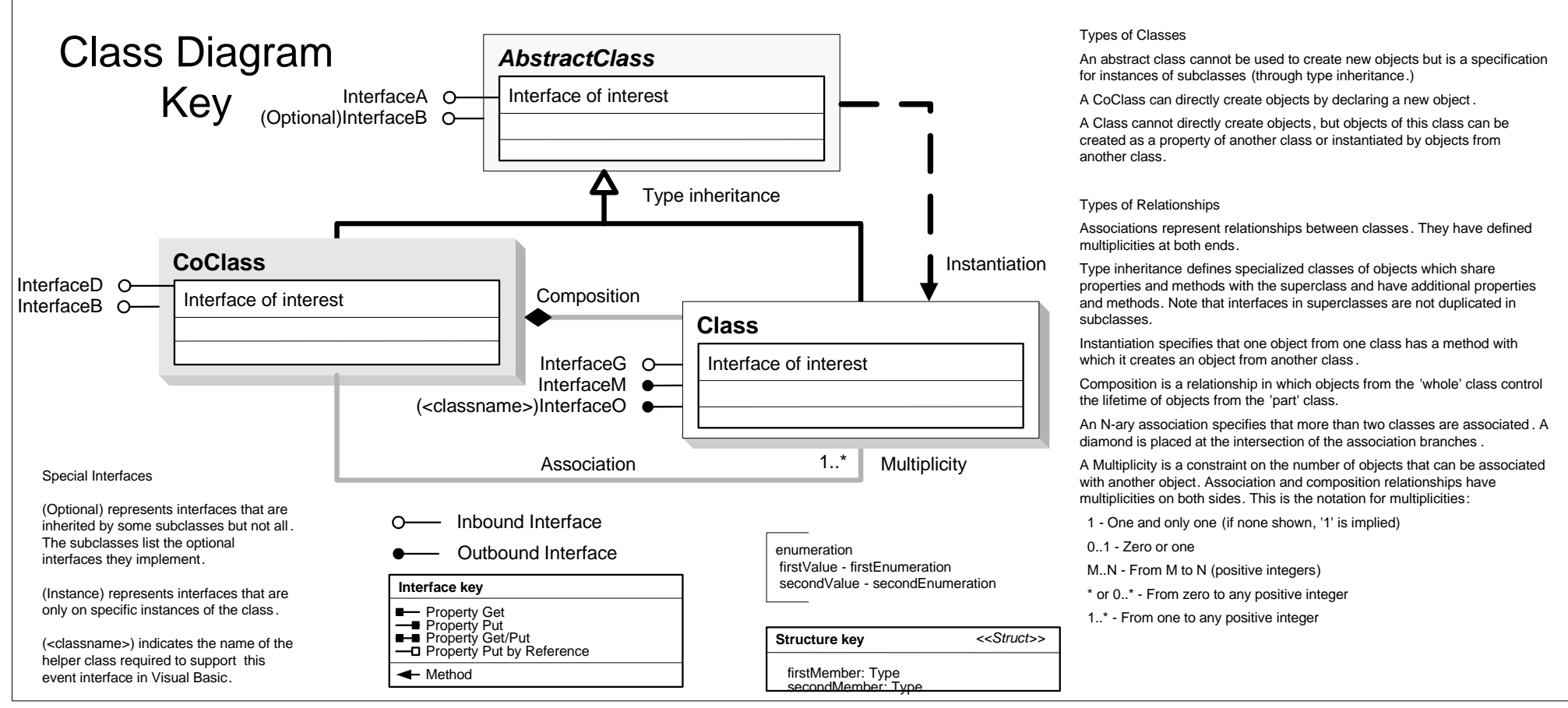

Esri ® ArcGIS® 10.1

- IGPSAUtil **IGPSAUtil : IUnknown**
	-
	-
	- GetAPrioriEnum (in name: String)<br>
	GetAPrioriEnum (in name: String)<br>
	GetCodedValueDomainFromRemap (in<br>
	pValue: IGPValue): ICodedValueDomain<br>
	GetCostPathEnum (in name: String):<br>
	esriGeoAnalysisPathEnum<br>
	GetTilterEnum (in nam
	-
	- GetSplineEnum (in name: String):<br>
	GetSplineEnum (in name: String):<br>
	GetStatisticsEnum (in statsName: String,<br>
	blineger: Boolean):<br>
	striGeoAnalysisStatisticsEnum<br>
	GetStreamOrderEnum (in name: String):<br>
	GetStreamOrderEnum (i
	-
	-

## **GPSAUtil**

## **MBImport**

 $\overline{\text{test}}$  **Constructs CONTEGES CONTERNATION CONTERNATION CONTERNATION CONTERNATION CONTERNATION CONTERNATION CONTERNATION CONTERNATION CONTERNATION CONTERNATION CONTERNATION CONTERNATION CONTERNA ImportXMD** (in file: String): IMdModel

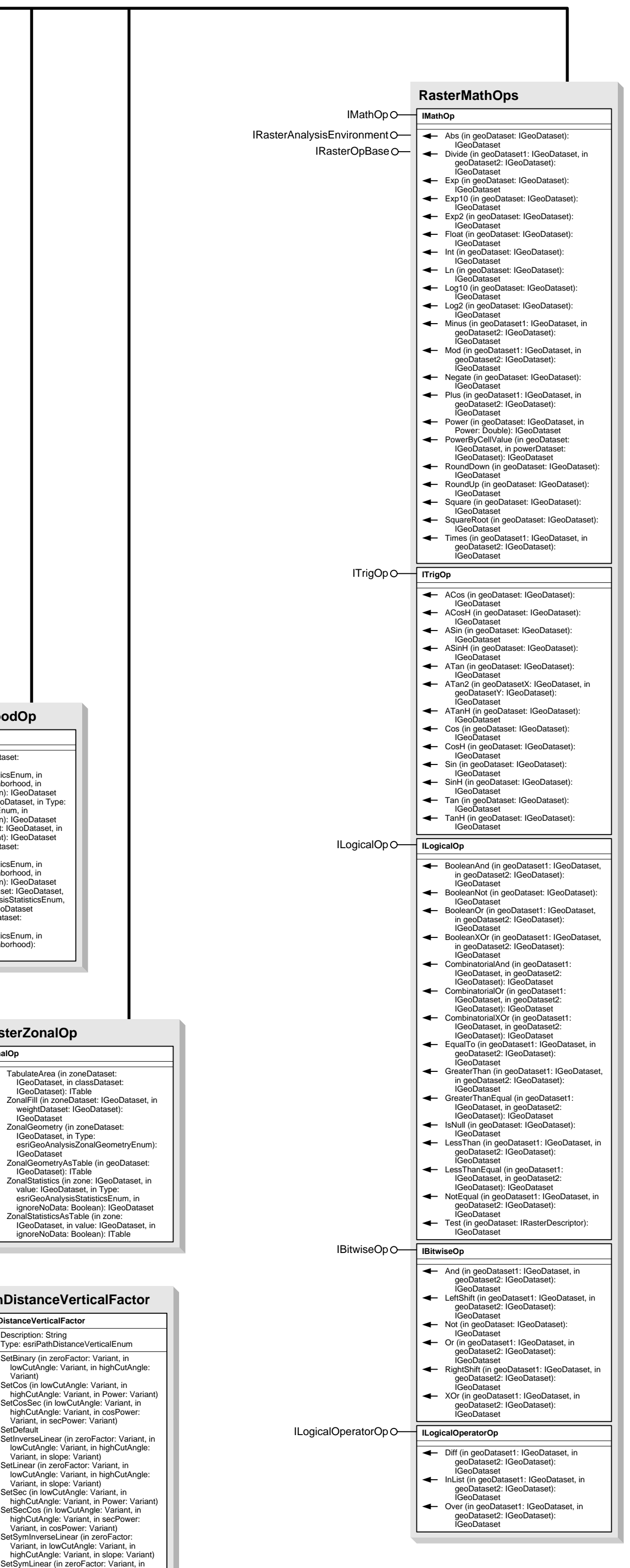

esriGeoAnalysisAPrioriEnum - esriGeoAnalysisAPrioriEqual 2 - esriGeoAnalysisAPrioriSample 3 - esriGeoAnalysisAPrioriFile

esriGeoAnalysisAreaUnitsEnum

4 - esriGeoAnalysisAreaAcres 5 - esriGeoAnalysisAreaHectares

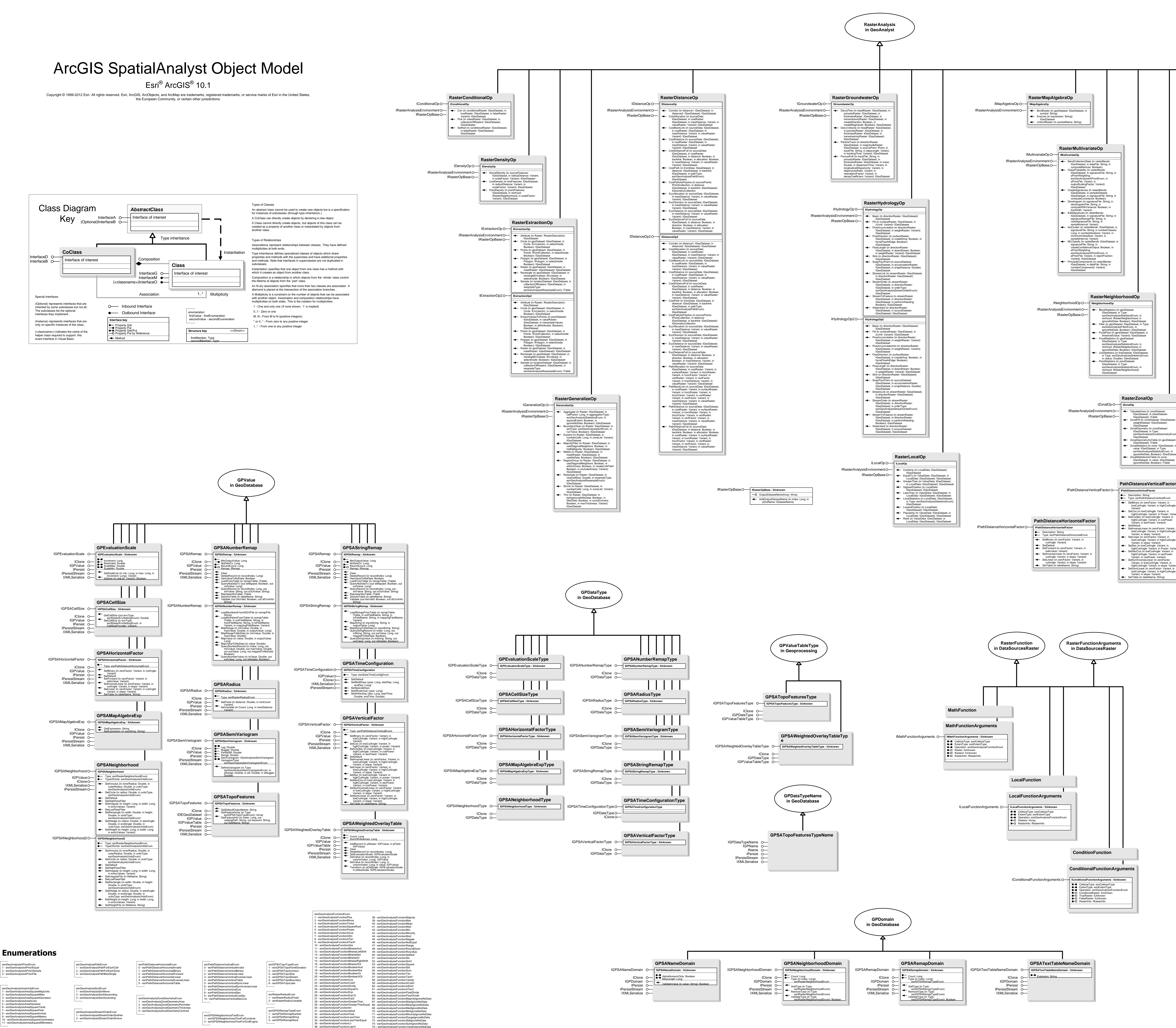

37 - esriGeoAnalysisFunctionLog2

76 – esriGeoAnalysisFunctionCon